Программный комплекс по автоматизации создания и трансляции рекламных объявлений в сети интернет на основе аудиторных интересов и контекстуального таргетинга Gnezdo.ru

# Описание функциональных характеристик экземпляра программного обеспечения

Москва 2023

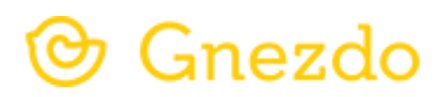

#### **Контактная информация**

ООО «Гнездо.ру» Телефон: +7 (495) 785-95-74 Сайт: <https://gnezdo.ru/>

Адрес места нахождения: 117420, г. Москва, ул. Профсоюзная, д.57, эт. 8, пом. I, комн. 29-31

Этот документ является составной частью технической документации Gnezdo.ru. © 2013—2022 ООО «Гнездо.ру». Все права защищены.

# Содержание:

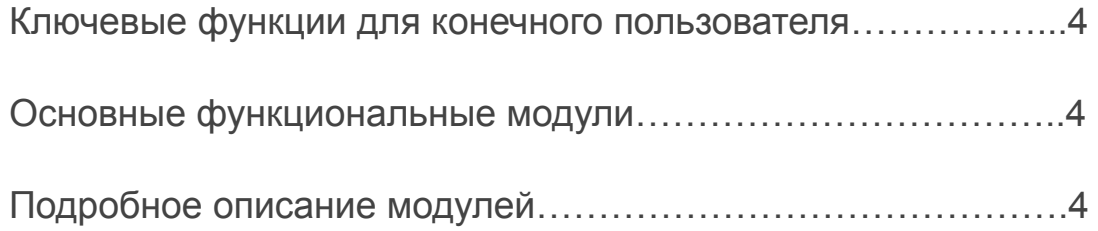

# Ключевые функции для конечного пользователя

- Личный кабинет (ЛК) с веб-интерфейсом для создания и учета рекламных материалов (РМ), сбора статистики их показов и финансового учета;
- Система показа рекламных материалов (РМ), обеспечивающая трансляцию рекламных объявлений в сети интернет на основе аудиторных интересов и контекстуального таргетинга.

# Основные функциональные модули

- Модуль, обеспечивающий работу ЛК;
- Модуль подбора РМ для показа <sup>в</sup> соответствии <sup>с</sup> контекстом страниц <sup>и</sup> интересами пользователей;
- Модуль трансляции РМ, состоящий из JavaScript-кода, устанавливаемого на сайты издателей, и бэкенд-компонента;
- Модуль учета показов <sup>и</sup> кликов РМ <sup>и</sup> формирования консолидированных отчетов;
- Модуль учета движения денежный средств;
- Модуль интеграции <sup>с</sup> ОРД.

# Подробное описание модулей

#### Модуль "ЛК"

Модуль обеспечивает следующие потребности конечного пользователя:

- 1. Создание рекламной кампании- заведение кампании под конкретный сайт/продукт;
- 2. Создания группы объявлений- заведение группы объявлений выбранного типа с фокусировкой по интересам, геотаргетингу, временного таргетингу и другим типам таргетингов;
- 3. Создание объявлений- пользователь системы создает объявления заданного вида. Загружает картинку/видео и тексты объявлений;
- 4. Отслеживание статистики рекламных объявлений- посредством ЛК можно отслеживать показатели эффективности и охвата рекламной кампании: показы, клики, CTR, CPM и других;
- 5. Отслеживание финансовых показателей рекламной кампании- наряду с показателями эффективности система фиксирует пополнения и расходы по каждому объявлению и агрегирует по группам/кампаниям, аккаунту в целом.

# Модуль "Подбор РМ"

Модуль выполняет следующие функции:

- 1. Определение контекста страницы;
- 2. Определения интересов пользователя, его географического расположения, платформы (телефон, планшет, компьютер), браузера и т.д;
- 3. Определение ограничений заданных конечным пользователем для конкретной рекламной кампании;
- 4. Определение ограничений заданных на сайте рекламораспростанителя по тематикам, стоп-словам, конкретным клиентам;
- 5. Формирование окончательной выборки РМ, соответствующих всем критериям для показа.

# Модуль "Трансляции РМ"

Модуль выполняет следующие функции:

- 1. Корректный показ РМ с учетом ограничений по размеру выделенной области веб-страницы под РМ;
- 2. Передача информации по ключевым события на бэкенд компонент: клики по рекламе, показы рекламы, события частичного или полного просмотра видео и т.д.

### Модуль "Учета движения денежных средств"

Модуль выполняет следующие функции:

- 1. Контроль текущего баланса пользователя в системе;
- 2. Возможность пополнение баланса несколькими способами через интеграцию с сервисом "Ю-Касса";
- 3. Контроль расходов по рекламным кампаниям;
- 4. Генерация счетов на оплату и актов выполненных работ.

# Модуль "Интеграции с ОРД"

Модуль выполняет следующие функции:

- 1. Передача данных по "Изначальным договорам";
- 2. Передача данных по "Доходным договорам";
- 3. Передача данных по "Расходным договорам;"
- 4. Передача данных для генерации уникальных идентификаторов рекламных объявлений;
- 5. Передача данных по актам "Доходных договоров";
- 6. Передача данных по актам "Расходных договоров".